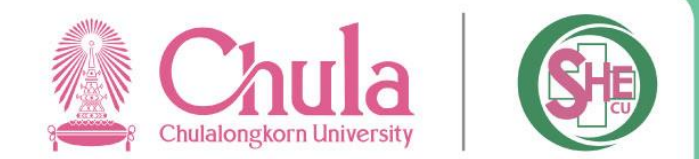

# **คู่มือการประเมินสภาพความปลอดภัยห้องปฏิบัติการ โดยใช้ ESPReL Checklist**

### **ESPReL**

### **ท าไมต้องเป็นองค์ประกอบ 7 ด้าน ?**

- **1. เกิดการพัฒนาเชิงระบบ**
- **2. เกิดการวางรากฐาน**
- **3. เกิดความยั่งยืน**

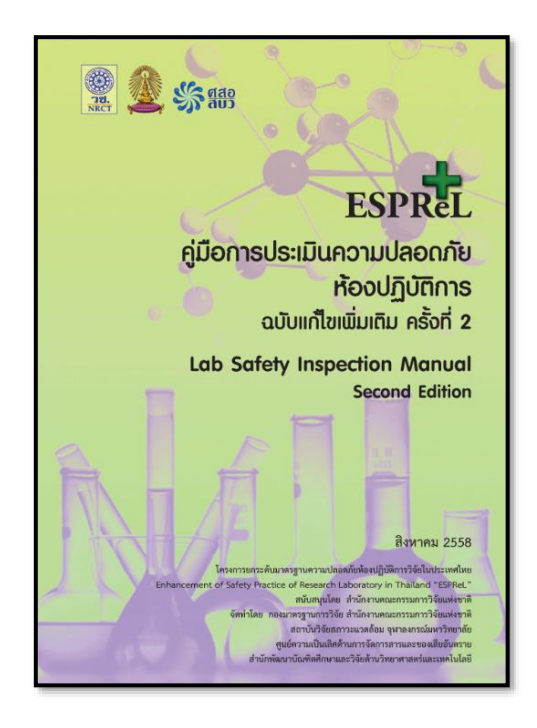

**คู่มือการประเมินความปลอดภัยห้องปฏิบัติการ Checklist 162 ข้อ (version 2015)**

**"คิดทั้งระบบ"**

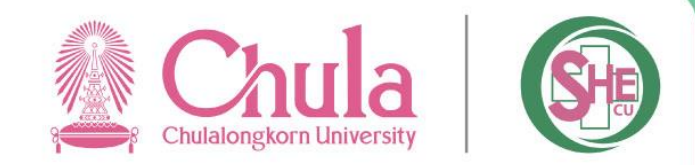

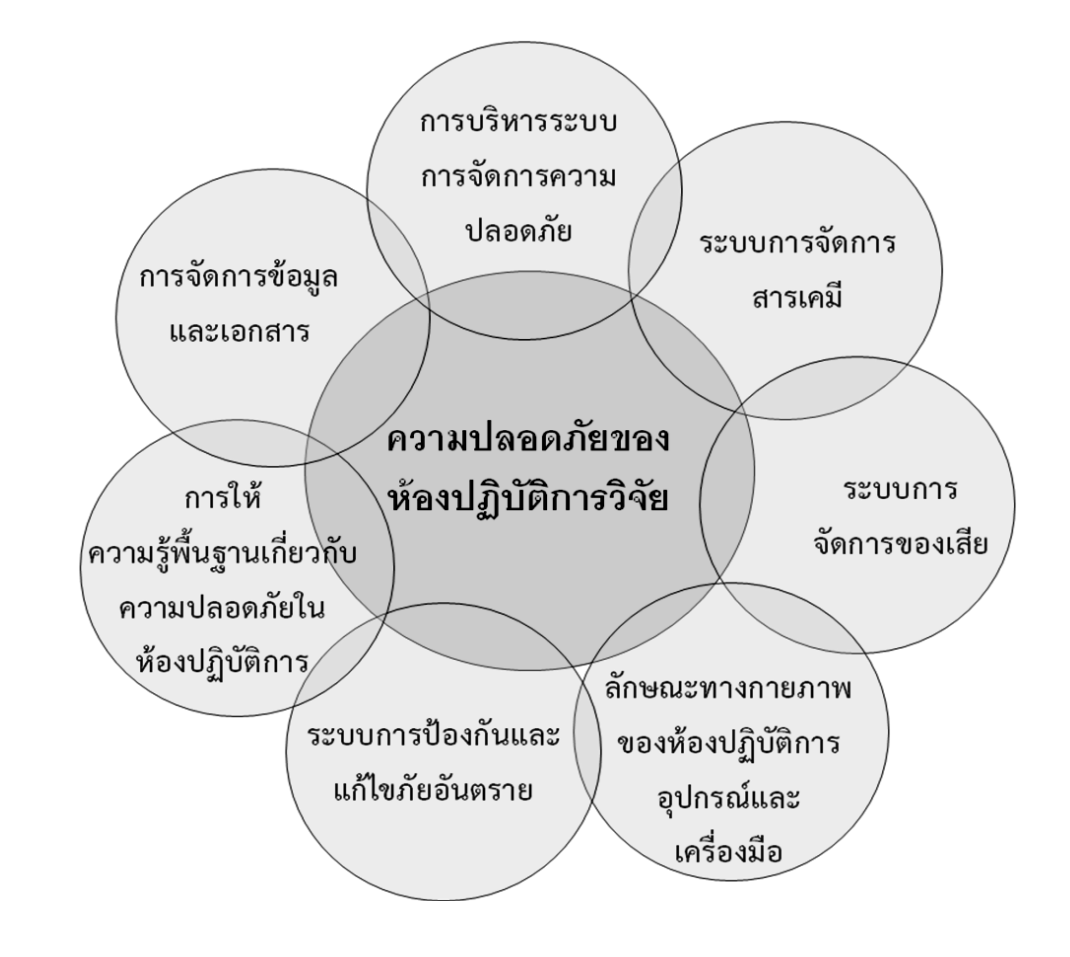

*รศ.ดร. วราพรรณ ด่านอุตรา*

# **1. การบริหารระบบการจัดการความปลอดภัย**

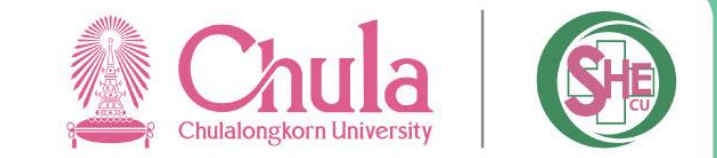

วัตถุประสงค์เพื่อประเมินความจริงจังตั้งแต่ระดับนโยบายที่เห็นความสำคัญของงานด้านความปลอดภัยของ ห้องปฏิบัติการ จึงควรมีข้อมูลระดับนโยบาย/แผนงานทั้งเชิงโครงสร้างและการกำหนดผู้รับผิดชอบ รูปธรรมของผลผลิตในด้านนี้ อาจมีได้ตั้งแต่คำสั่ง ประกาศแต่งตั้งผู้รับผิดชอบ และ/หรือ แผนปฏิบัติที่ได้มาจากกระบวนการพิจารณาร่วมกัน

## **มี Checklist 4 ข้อ**

- **มีนโยบายด้านความปลอดภัย**
- **มีแผนงานด้านความปลอดภัย**
- **มีระบบโครงสร้างการบริหารสนับสนุน**
- **มีเจ้าหน้าที่/ผู้รับผิดชอบด้านความปลอดภัย**

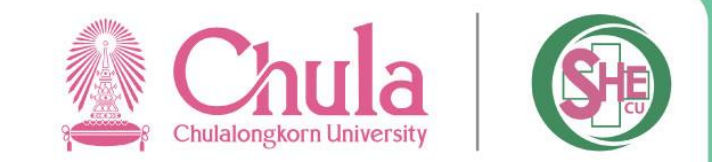

## **2. ระบบการจัดการสารเคมี**

้เพื่อประเมินสถานภาพการจัดการสารเคมีในห้องปฏิบัติการ มองถึงการมีระบบการจัดการสารเคมีที่ดีภายใน ห้องปฏิบัติการ ทั้งระบบข้อมูล การจัดเก็บ การเคลื่อนย้ายสารเคมี และการจัดการสารที่ไม่ใช้แล้ว ที่สามารถติดตามความ เคลื่อนไหวของข้อมูลสารเคมี และควบคุมความเสี่ยงจากอันตรายของสารเคมี หัวใจสำคัญของการจัดการสารเคมีในอันดับแรก คือ "สารบบสารเคมี" หากปราศจากสารบบสารเคมีซึ่งเป็นจุดเริ่มต้นแล้ว การบริหารจัดการเพื่อการทำงานและการรับมือสารเคมี ้อย่างถูกต้องจะเกิดไม่ได้ ข้อมูลสารเคมีเมื่อประมวลจัดทำรายงานเป็นระยะๆ ก็สามารถนำไปใช้ประโยชน์ในการจัดการความเสี่ยง การแบ่งปันสารเคมี รวมทั้งการใช้ประโยชน์ในการบริหารจัดการ และจัดสรรงบประมาณด้วย

### **มี Checklist 55 ข้อ**

- **การจัดการข้อมูลสารเคมี**
- **การจัดเก็บสารเคมี**
- **การเคลื่อนย้ายสารเคมี**

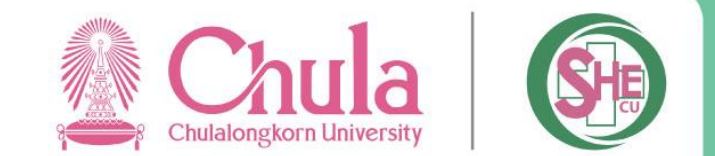

เป็นการประเมินสถานภาพการจัดการของเสียภายในห้องปฏิบัติการ ทั้งระบบข้อมูล การจำแนกและการเก็บ เพื่อรอการ กำจัด/บำบัด ซึ่งสามารถติดตามความเคลื่อนไหวของของเสีย ข้อมูลนี้จะเป็นประโยชน์ต่อการบริหารจัดการ การประเมินความ เสี่ยงจากอันตรายของของเสีย ตลอดจนการจัดเตรียมงบประมาณในการกำจัด

### **มี Checklist 29 ข้อ**

- **การจัดการข้อมูลของเสีย**
- **การจัดเก็บของเสีย**
- **การลดการเกิดของเสีย**
- **การบ าบัดและก าจัดของเสีย**

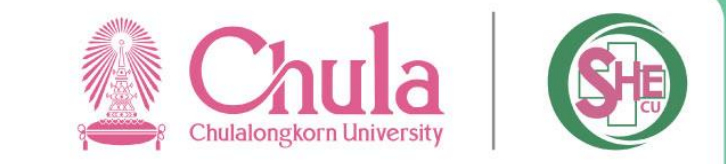

## **4. ลักษณะทางกายภาพของห้องปฏิบัติการอุปกรณ์และเครื่องมือ**

้เป็นการประเมินถึงความสมบูรณ์เหมาะสมของโครงสร้างพื้นฐานทางกายภาพ อุปกรณ์และเครื่องมือภายใน ห้องปฏิบัติการ ที่จะเอื้อต่อความปลอดภัยของห้องปฏิบัติการ และเป็นปัจจัยที่จัดให้สมบูรณ์เต็มที่ได้ยาก เนื่องจากอาจเป็น โครงสร้างเดิม หรือการออกแบบที่ไม่ได้คำนึงถึงการใช้งานในลักษณะห้องปฏิบัติการโดยเฉพาะ ข้อมูลที่ให้สำรวจในรายการสำรวจ ประกอบด้วยข้อมูลเชิงสถาปัตยกรรมและวิศวกรรม ดูพื้นที่การใช้งานจริง วัสดุที่ใช้ ระบบสัญจร ระบบไฟฟ้า ระบบระบายอากาศ ระบบสาธารณูปโภค และระบบฉุกเฉิน

**มี Checklist 48 ข้อ**

- **งานสถาปัตยกรรม**
- **งานสถาปัตยกรรมภายใน: เครื่องมือ อุปกรณ์**
- **งานวิศวกรรมโครงสร้าง**
- **งานวิศวกรรมไฟฟ้า**
- **งานสุขาภิบาลและสิ่งแวดล้อม**
- **งานระบายอากาศ และปรับอากาศ**
- **งานฉุกเฉินและระบบติดต่อสื่อสาร**

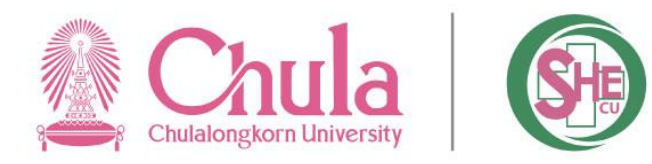

## **5. ระบบป้องกันและแก้ไขภัยอันตราย**

การจัดการด้านความปลอดภัยเป็นหัวใจของการสร้างวัฒนธรรมความปลอดภัย ที่มีลำดับความคิดตั้งต้นจากการกำหนด ได้ว่าอะไรคือปัจจัยเสี่ยง ผู้ปฏิบัติงานต้องรู้ว่าใช้สารใด คนอื่นในที่เดียวกันกำลังทำอะไรที่เสี่ยงอยู่หรือไม่ ปัจจัยเสี่ยงด้าน ึกายภาพคืออะไร มีการประเมินความเสี่ยงหรือไม่ จากนั้นจึงมีการบริหารความเสี่ยงด้วยการป้องกัน หรือการลดความเสี่ยง รวมทั้งการสื่อสารความเสี่ยงที่เหมาะสม คำถามในรายการสำรวจ จะช่วยกระตุ้นความคิดได้อย่างละเอียด สร้างความตระหนักรู้ ไปในตัว รายงานความเสี่ยงจะเป็นประโยชน์ในการบริหารงบประมาณ เพราะสามารถจัดการได้บนฐานของข้อมูลจริง ความ พร้อมและการตอบโต้ภาวะฉุกเฉิน อยู่ภายใต้หัวข้อการจัดการด้านความปลอดภัยเพื่อเป็นมาตรการป้องกัน เช่น การมีผังพื้นที่ใช้ สอย ทางออก อุปกรณ์เครื่องมือสำหรับเหตุฉุกเฉิน รวมทั้งการมีแผนป้องกันและตอบโต้ภาวะฉุกเฉิน ซึ่งหมายถึงการจัดการ เบื้องต้นและการแจ้งเหตุ ข้อปฏิบัติเพื่อความปลอดภัยโดยทั่วไปเป็นการกำหนดความปลอดภัยส่วนบุคคล และระเบียบปฏิบัติขั้น ต่ำของแต่ละห้องปฏิบัติการ

### **มี Checklist 19 ข้อ**

- **การบริหารความเสี่ยง**
- **การเตรียมความพร้อมและตอบโต้ภาวะฉุกเฉิน**
- **ข้อปฏิบัติเพื่อความปลอดภัยโดยทั่วไป**
	- **อุปกรณ์เพื่อความปลอดภัยส่วนบุคคล**
	- **ระเบียบปฏิบัติของแต่ละห้องปฏิบัติการ**

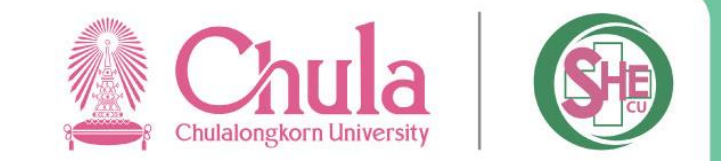

การสร้างความปลอดภัยต้องมีการพัฒนาบุคลากรทุกระดับที่เกี่ยวข้อง โดยให้ความรู้พื้นฐานที่เหมาะสม จำเป็น และ ้อย่างต่อเนื่องตอกลุ่มเป้าหมายที่มีบทบาทต่างกัน ถึงแม้องค์กร/หน่วยงานมีระบบการบริหารจัดการอย่างดี หากบุคคลในองค์กร/ หน่วยงานขาดความรู้และทักษะ ขาดความตระหนัก และเพิกเฉยแล้ว จะก่อให้เกิดอันตรายและความเสียหายต่างๆ ได้ การให้ ความรู้ด้วยการฝึกอบรมจะช่วยให้ทุกคนเข้าใจ และสามารถปฏิบัติงานในห้องปฏิบัติการ หรือทำงานเกี่ยวข้องกับสารเคมีได้อย่าง ี ปลอดภัย และลดความเสี่ยงในการเกิดอุบัติภัยได้

#### **การให้ความรู้แก่บุคลากรในทุกระดับ เพื่อ มี Checklist 5 ข้อ**

- **ให้ตระหนักถึงอันตราย/ความเสี่ยง**
- **ทราบถึงวิธีการป้องกัน**

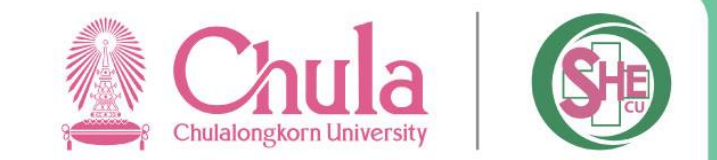

# **7. การจัดการข้อมูลและเอกสาร**

การเก็บข้อมูลและการจัดการทั้งหลายหากขาดซึ่งระบบการบันทึกและคู่มือการปฏิบัติงาน ย่อมทำให้การปฏิบัติขาด ประสิทธิภาพ เอกสารที่จัดทำขึ้นในรูปแบบรายงานต่างๆ ควรใช้เป็นบทเรียนและขยายผลได้ ระบบเอกสารจะเป็นหลักฐานบันทึก ที่จะสงต่อกันได้หากมีการเปลี่ยนผู้รับผิดชอบ และเป็นการต่อยอดของความรู้ในทางปฏิบัติ ให้การพัฒนาความปลอดภัยเป็นไปได้ อย่างต่อเนื่อง

### **มี Checklist 2 ข้อ**

- **ระบบการจัดการข้อมูลและเอกสาร**
- เอกสารที่ควรมีให้ห้องปฏิบัติการ เช่น คู่มือ ข้อแนะนำความปลอดภัย SOP ฯลฯ

## **ประโยชน์จากการท า ESPReL Checklist**

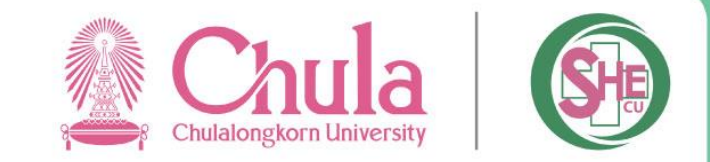

- **ได้ส ารวจสภาพความปลอดภัยห้องปฏิบัติการด้วยตนเอง**
- **ได้ทราบจุดอ่อน – ความเสี่ยง แต่ละด้าน**
- **ได้แนวทางในการจัดกิจกรรม พัฒนากระบวนการ และ จัดหาทรัพยากร เพื่อยกระดับความปลอดภัยที่เหมาะสม**

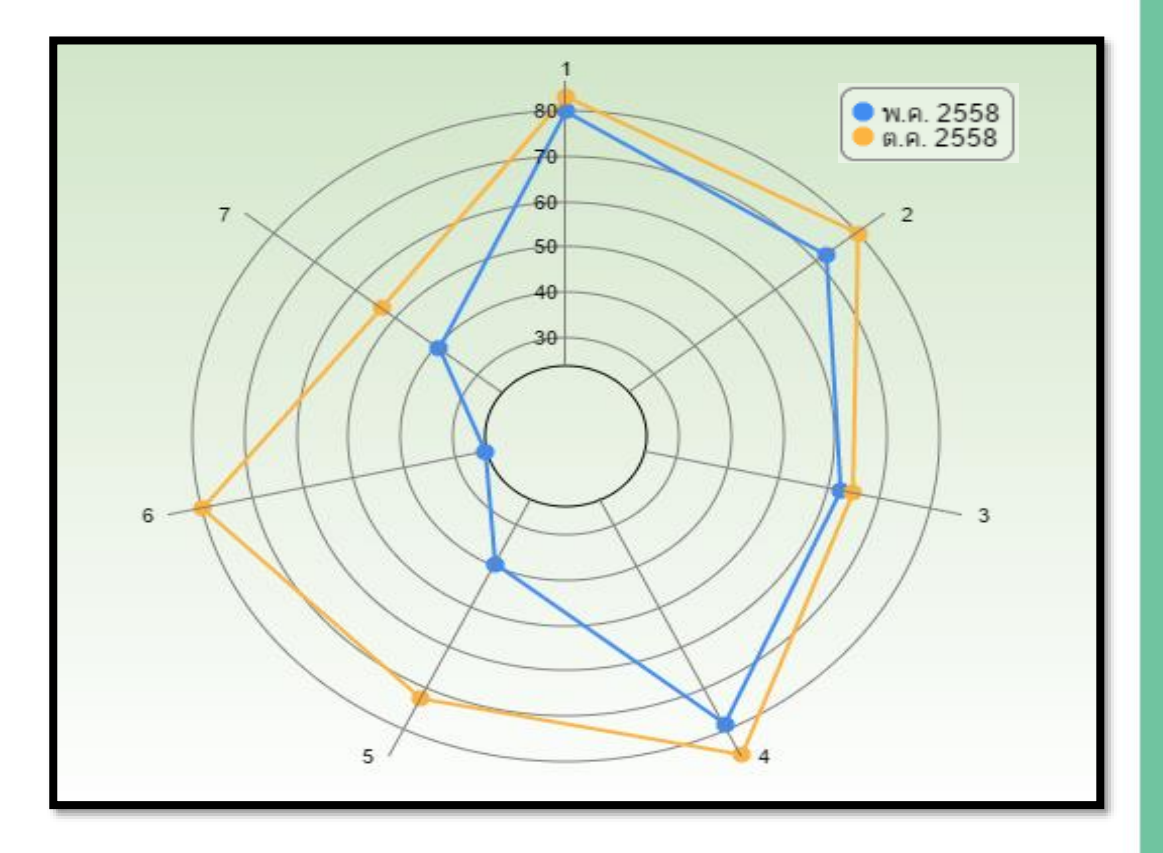

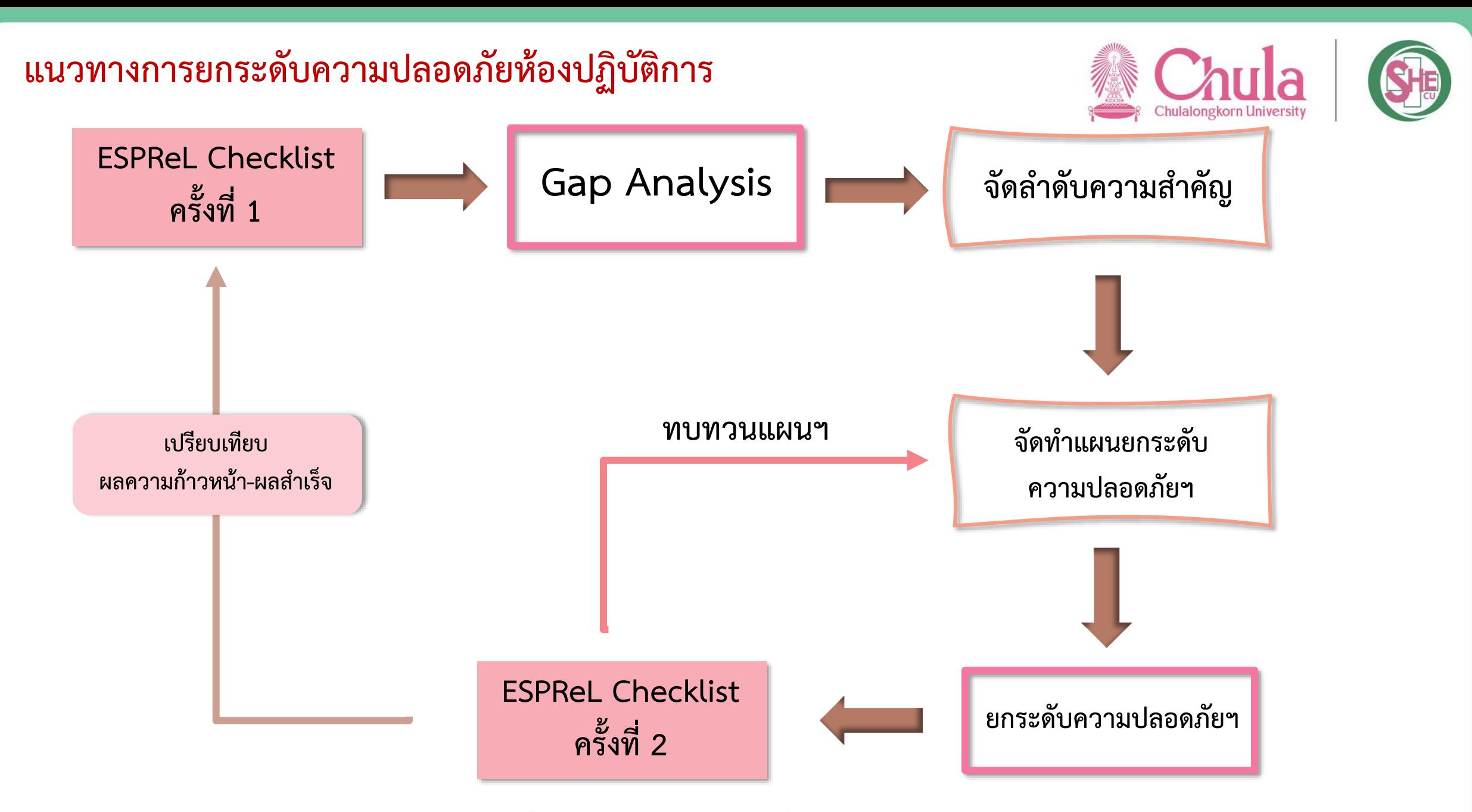

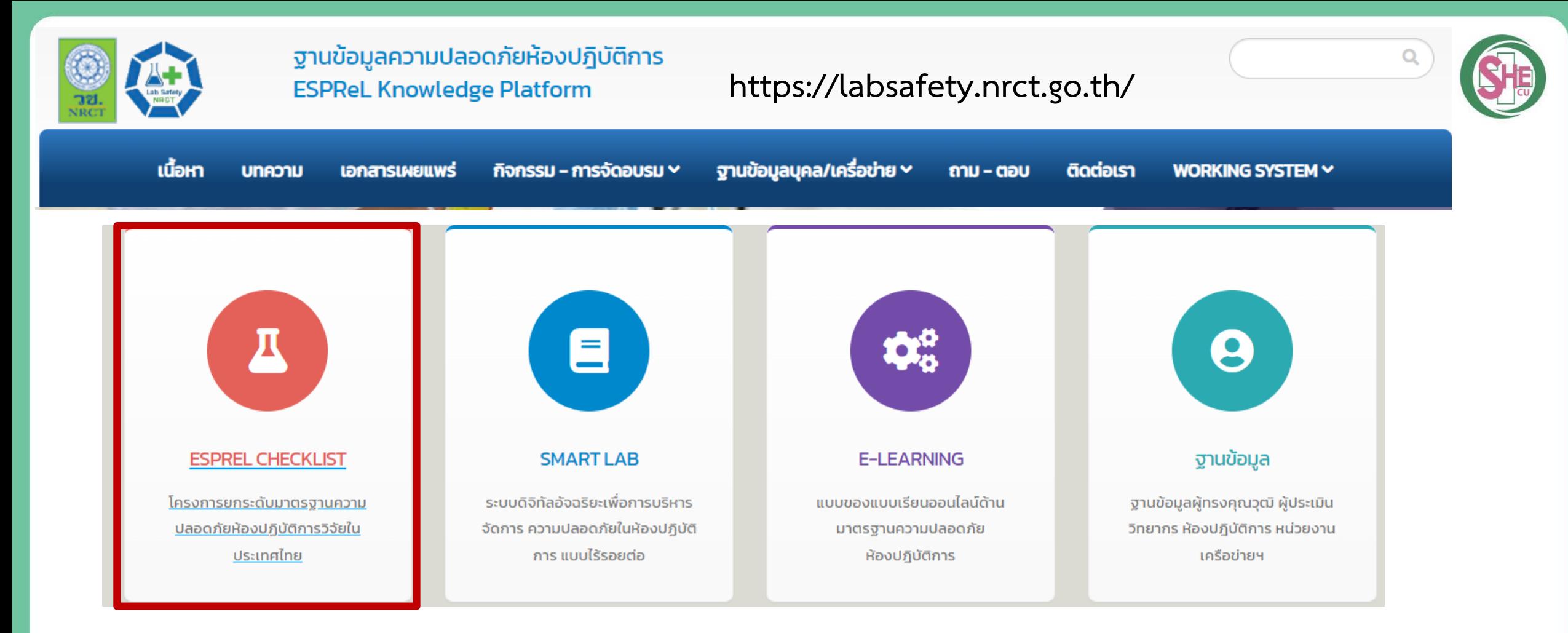

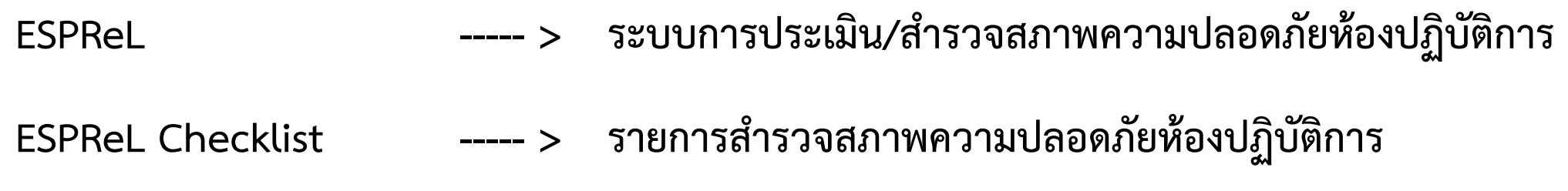

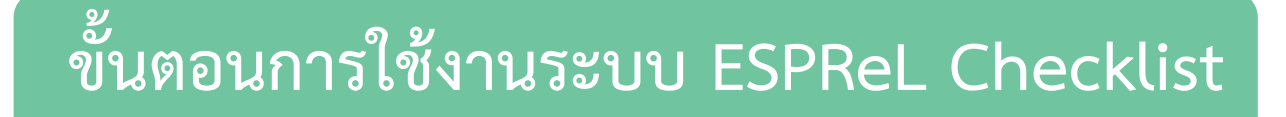

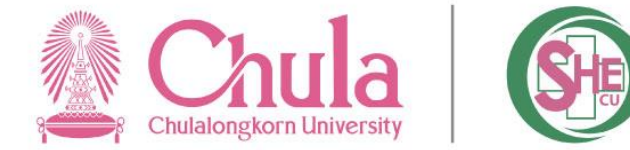

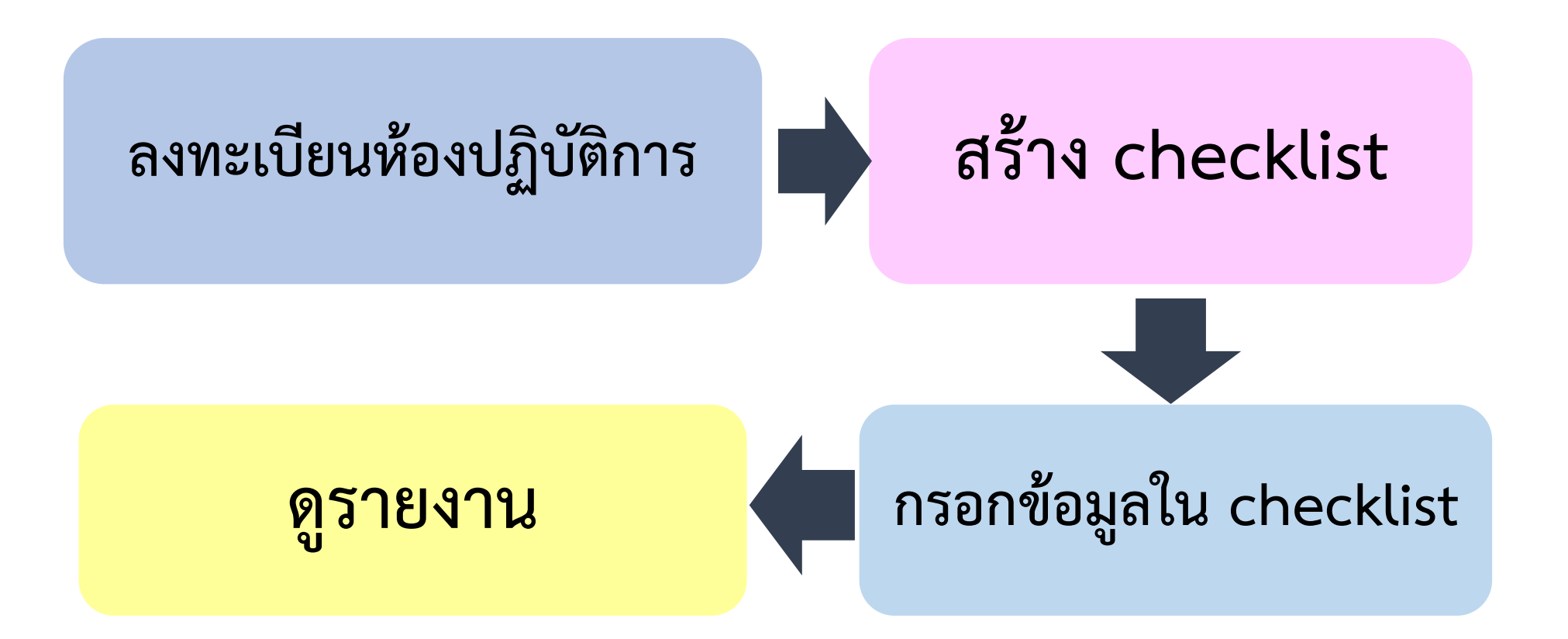

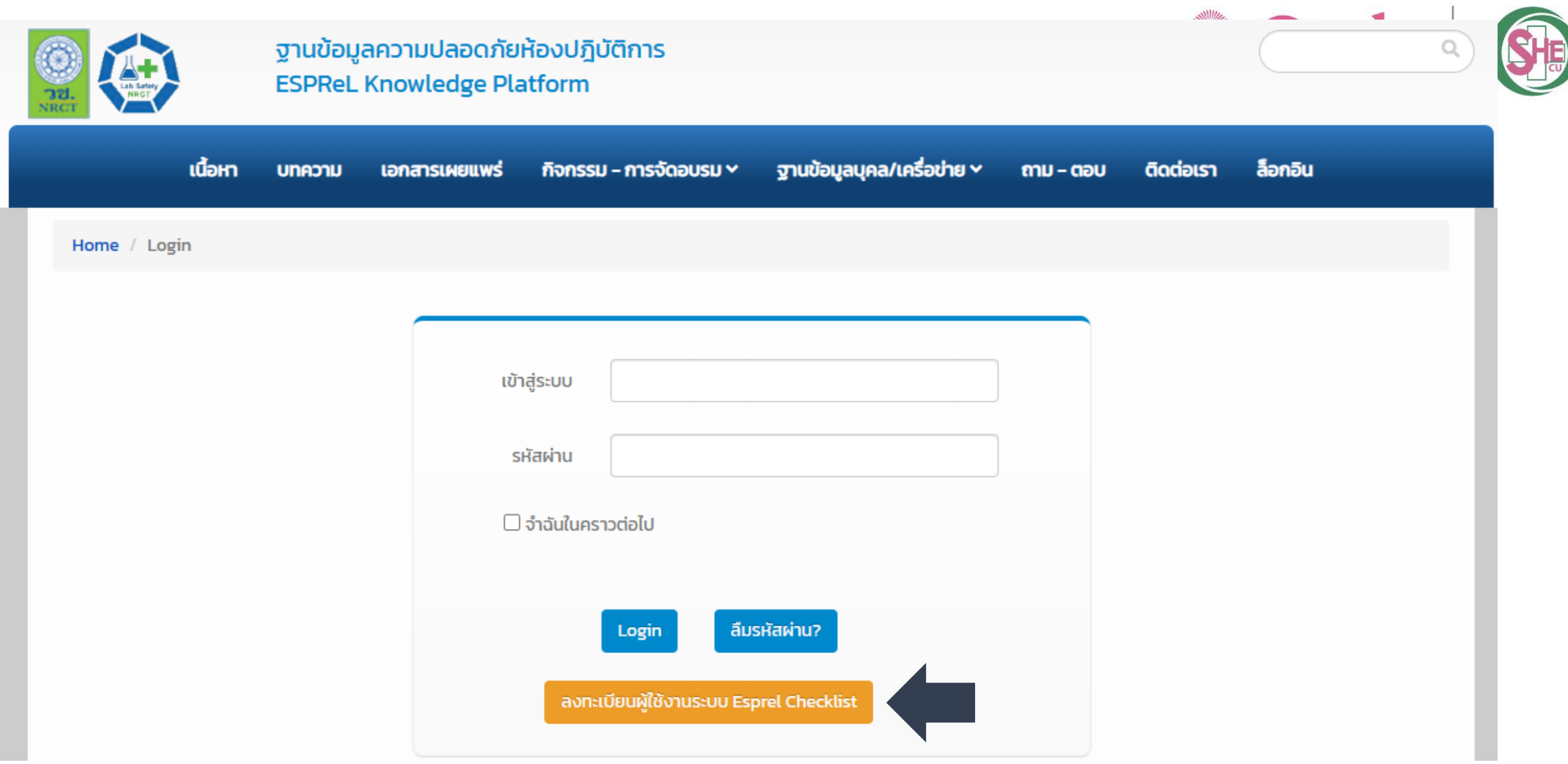

**หมายเหตุ : กรณีห้องปฏิบัติการมี username และ password อยู่แล้ว สามารถใช้username และ password เดิม login เข้าสู่ระบบได้เลย**

# **ขั้นตอนการใช้งานระบบ ESPReL Checklist**

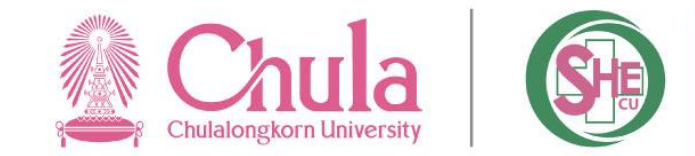

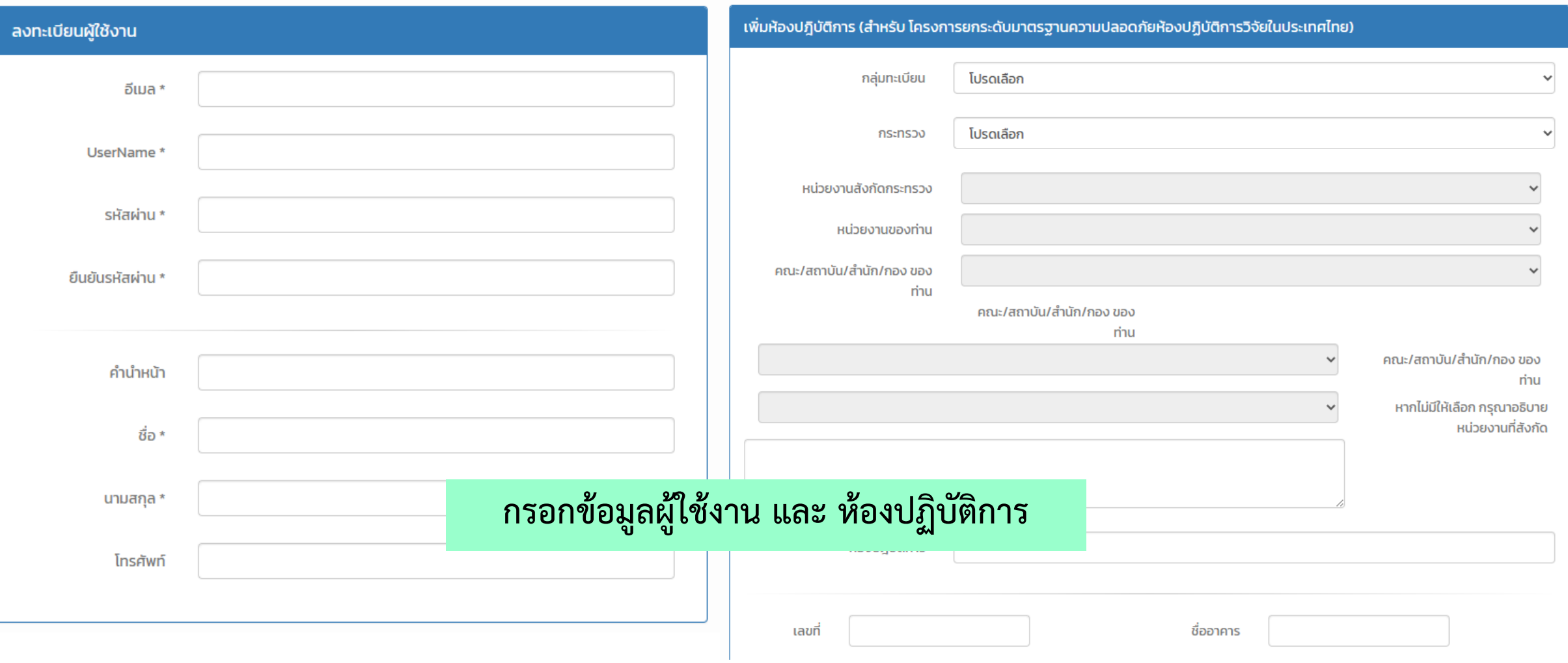

▪ **ระบบจะส่งข้อความไปยังอีเมลที่ลงทะเบียนไว้ ให้ผู้ใช้งานเข้าสู่อีเมลที่ลงทะเบียน ไว้ และท าตามค าแนะน าที่ถูกส่งไปยังอีเมลของผู้ใช้งาน และระบบจะแสดง ข้อความ "Lab Save" ตามที่ผู้งานได้เพิ่มห้องปฏิบัติการไว้**

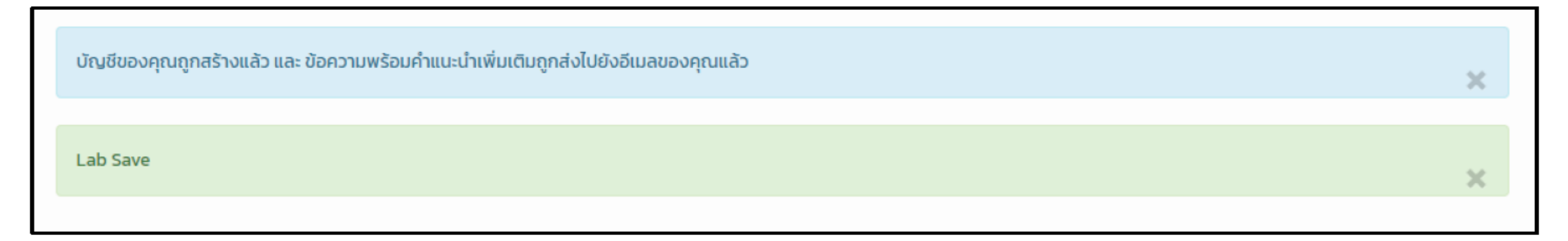

▪ **เข้าไปที่กล่องข้อความเพื่อตรวจสอบอีเมล แล้วคลิก link เพื่อยืนยันการลงทะเบียน ให้ สมบูรณ์**

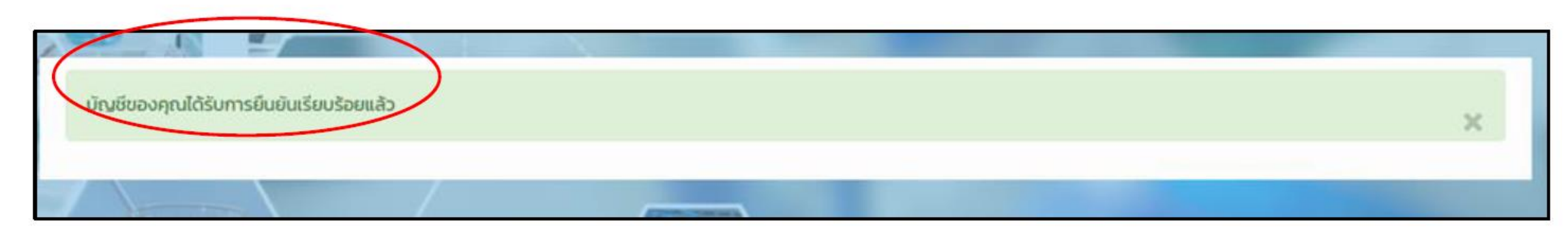

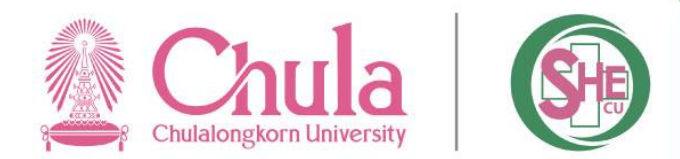

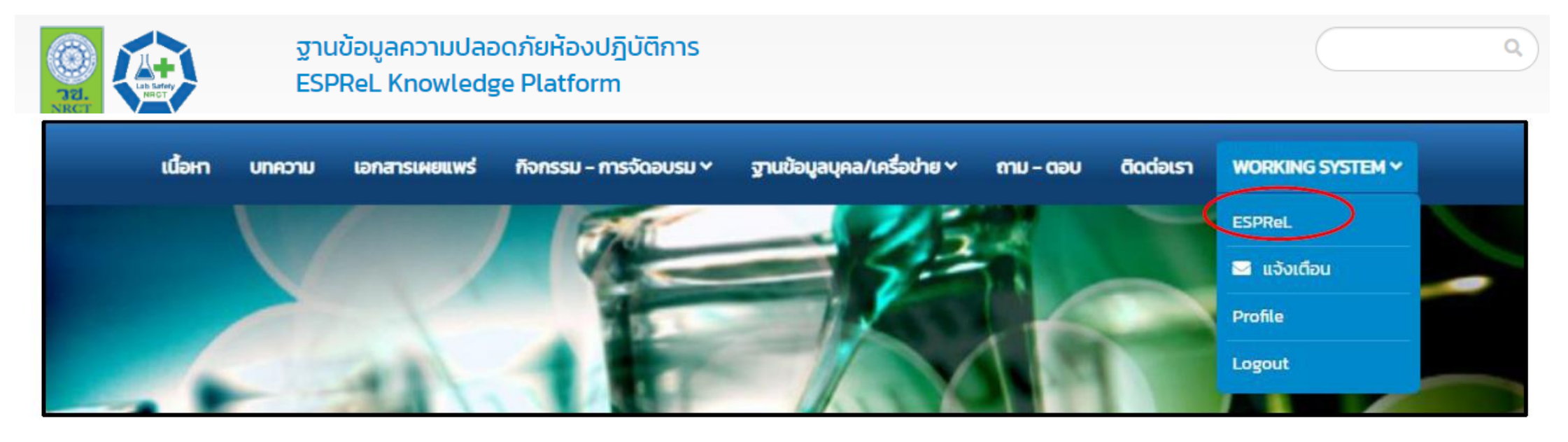

▪ **คลิกที่ ลงทะเบียนใช้งาน ESPReL**

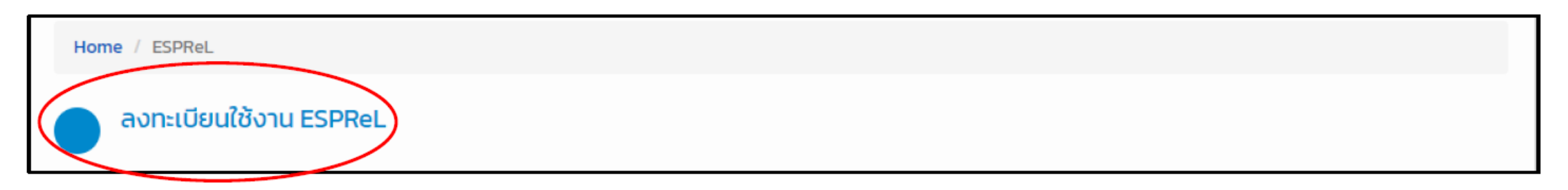

### ลงทะเบียนใช้งาน ESPReL

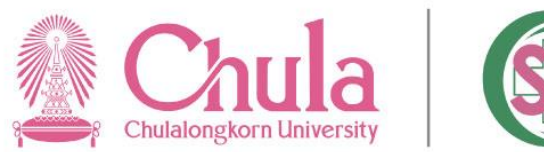

ข้อมูลผู้ลงทะเบียน

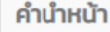

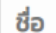

นามสกุล

เลขบัตรประจำตัวประชาชน

โทรศัพท์

โทรศัพท์มือถือ

**Email** 

ลงทะเบียนใช้งาน

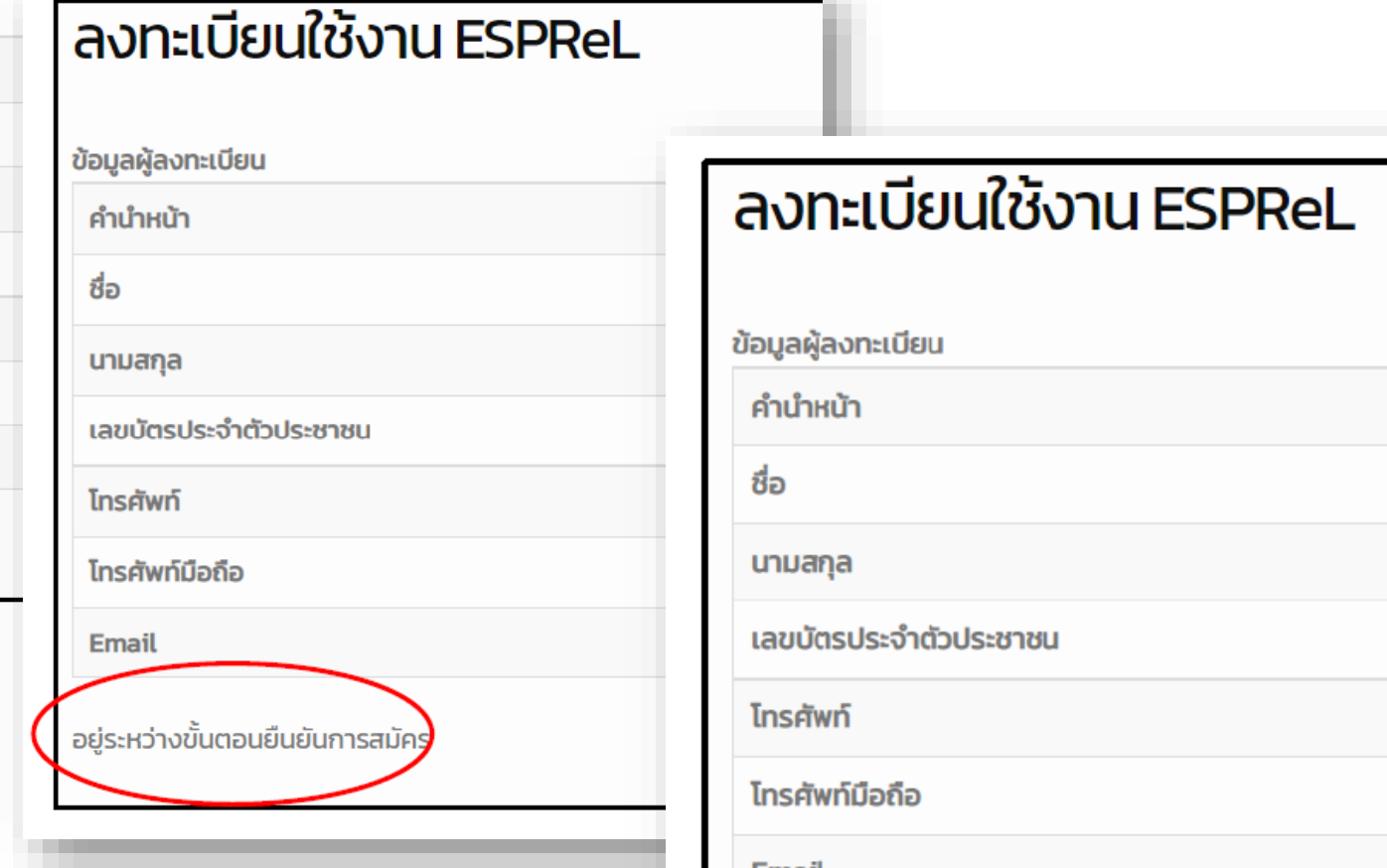

Email ได้ทำการสมัครเรียบร้อแล้ว

**หากได้รับการอนุมัติจาก วช. แล้ว ระบบจะแสดงข้อความ** 

**"ได้ท าการสมัครเรียบร้อยแล้ว"**

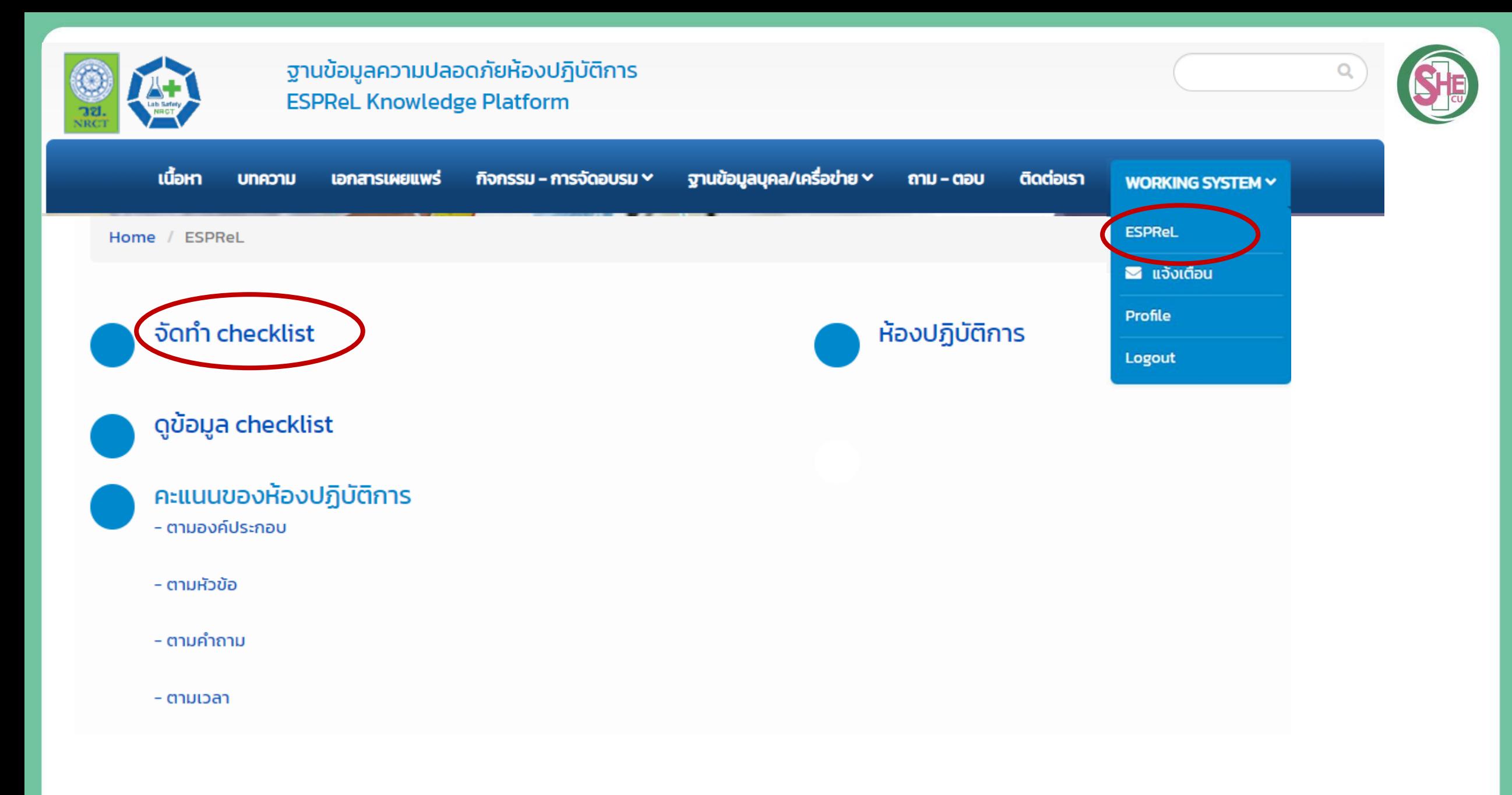

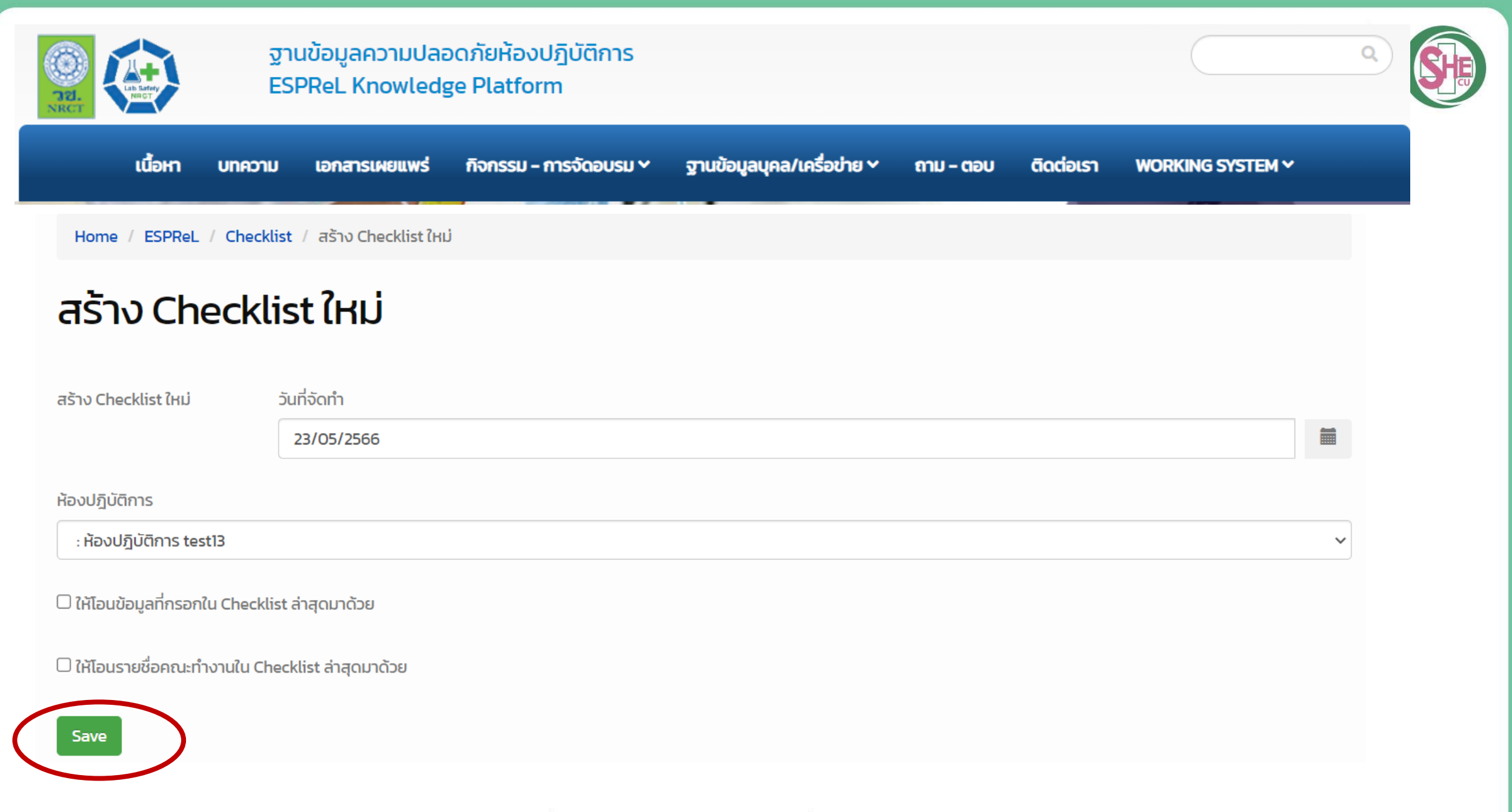

#### **A** พิมพ์รายงาน ~

วันที่จัดทำ CheckList

ซื่อหน่วยงาน

ห้องปฏิบัติการ

**Process** 

ชื่อรุ่นของ CheckList

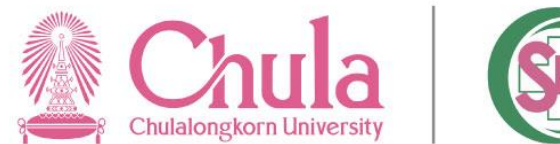

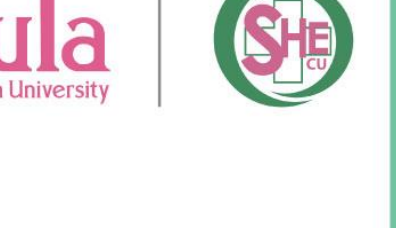

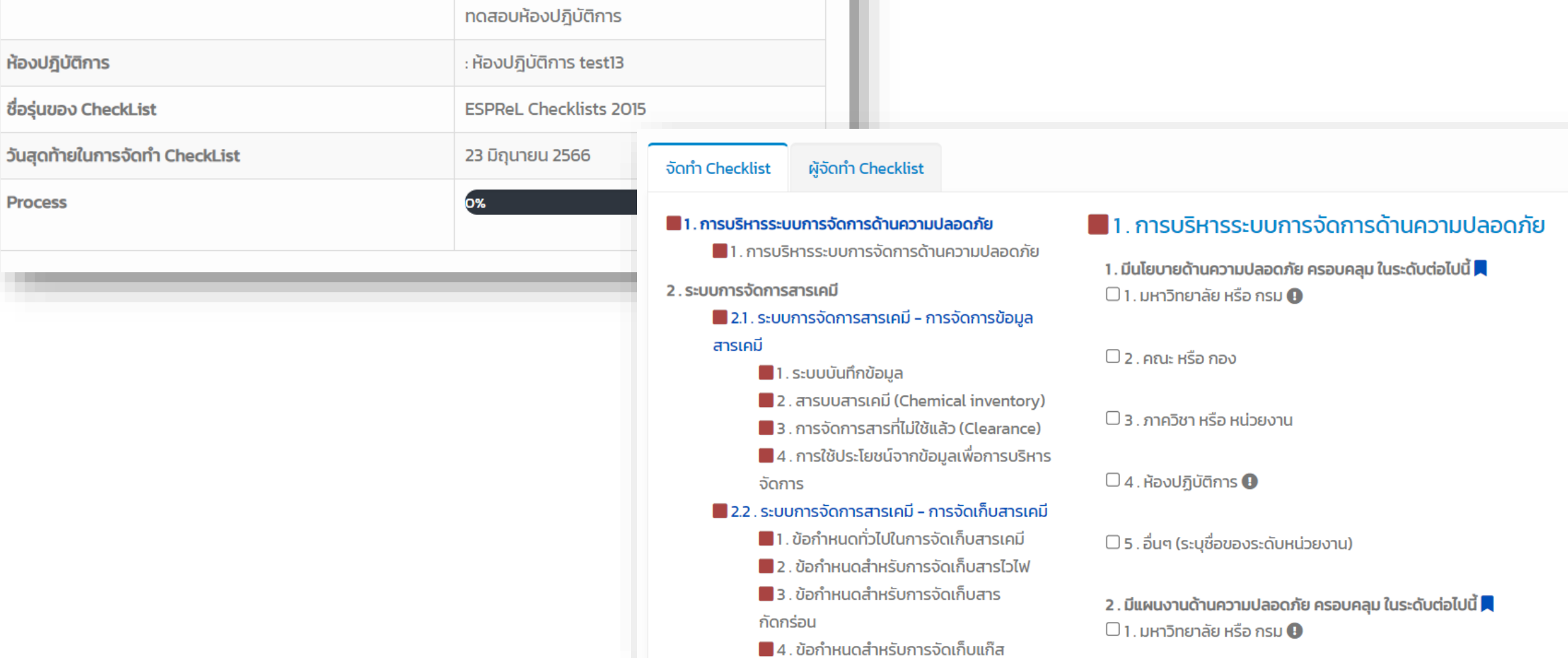

้สงวนลิขสิทธิ์: ศูนย์ความปลอดภัย อาชีวอนามัยและสิ่งแวดล้อม จุฬาลงกรณ์มหาวิทยาลัย

23 พฤษภาคม 2566

สำนักงานการวิจัยแห่งชาติ

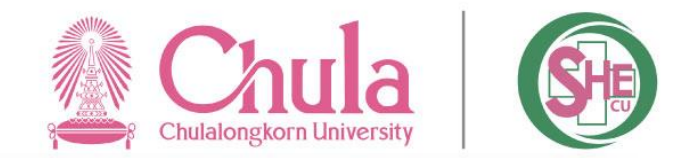

## **ค าถามที่ตอบได้หลายตัวเลือกให้ระบุ เหตุผล/ลักษณะ/หลักฐาน ในค าตอบที่เลือก ด้วย**

**หมายเหตุ: เมื่อมี กล่องข้อความ "ระบุ" หรือ ช่อง "แนบไฟล์เอกสาร ตัวอย่าง" ปรากฏขึ้น หลังจากเลือกตอบ ต้องระบุเหตุผล/หลักฐาน และแนบไฟล์เอกสารตัวอย่าง ทุกครั้ง หากไม่ได้ระบุเหตุผล และ** ี แนบไฟล์เอกสาร ระบบจะไม่นำคำตอบในข้อนั้นๆ มาประมวลผล

#### . การบริหารระบบการจัดการด้านความปลอดภัย

1. มีนโยบายด้านความปลอดภัย ครอบคลุม ในระดับต่อไปนี้  $\mathbb{Z}^{\bullet}$  $\Box$ 1. มหาวิทยาลัย หรือ กรม $\bm{\Theta}$ 

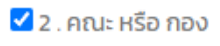

ระบุชื่อเอกสารนโยบาย

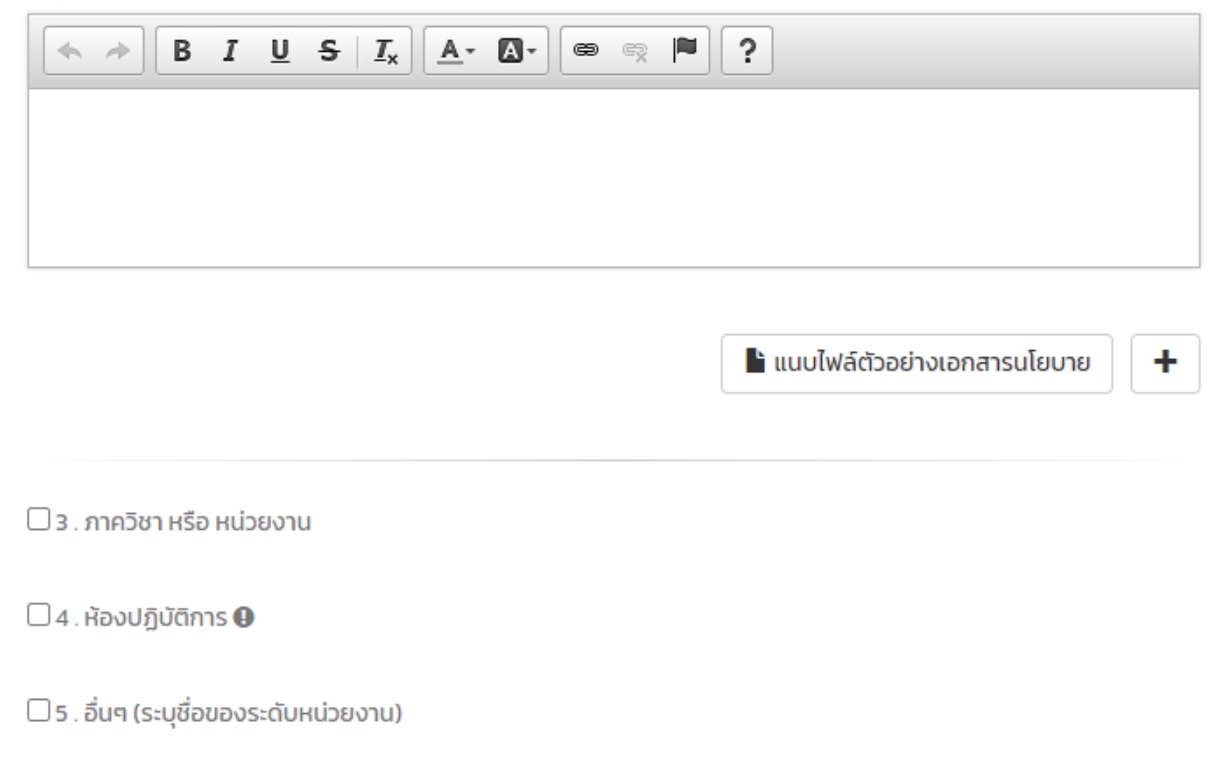

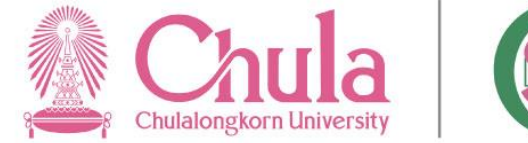

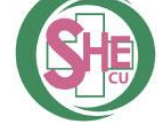

**ค าถามที่ตอบได้ 1 ค าตอบ ตัวเลือกจะมี 4 แบบ คือ** 

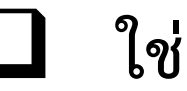

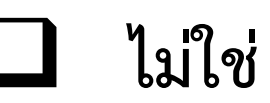

❑ **ไม่เกี่ยวข้อง**

❑ **ไม่ทราบ/ไม่มีข้อมูล** 

**หมายเหตุ: เมื่อมี กล่องข้อความ "ระบุ" หรือ ช่อง "แนบไฟล์เอกสารตัวอย่าง" ปรากฏขึ้น หลังจากเลือกตอบ ต้องระบุเหตุผล/หลักฐาน และแนบไฟล์เอกสารตัวอย่าง ทุกครั้ง หากไม่ได้ระบุเหตุผล และแนบไฟล์เอกสาร ระบบจะไม่น าค าตอบในข้อนั้นๆ มาประมวลผล** 

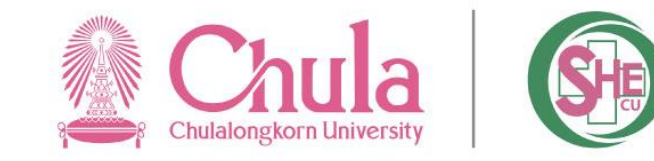

## **ความแตกต่างระหว่าง ไม่เกี่ยวข้อง และ ไม่ทราบ/ไม่มีข้อมูล**

### **ตัวอย่าง**

- **ค าถามที่เกี่ยวกับการเก็บถังแก๊สในห้องปฏิบัติการ หากภายในห้องปฏิบัติการของท่าน ไม่มีถังแก๊สอยู่ สามารถตอบว่า "ไม่เกี่ยวข้อง"**
- **ค าถามที่เกี่ยวกับลักษณะทางกายภาพ เช่น งานสถาปัตยกรรม หากห้องปฏิบัติการ ของท่านไม่ทราบ/ไม่มีข้อมูลเกี่ยวกับพื้นผิว สามารถตอบ "ไม่ทราบ/ไม่มีข้อมูล" ได้**

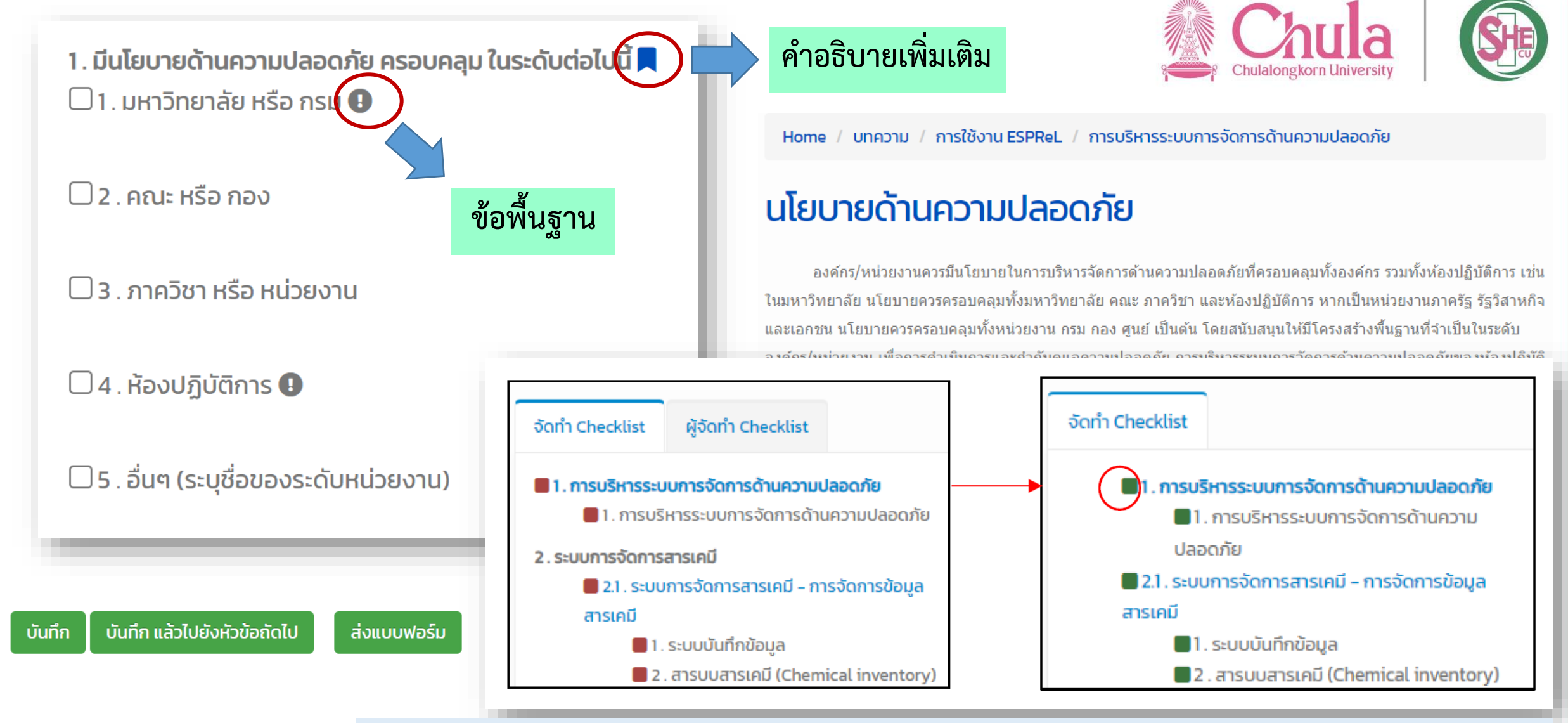

**เมื่อบันทึกข้อมูล checklist เรียบร้อยแล้วจะสังเกตเห็นปุ่มแจ้งสถานะเปลี่ยนจาก สีแดง เป็น สีเขียว**

### **หลังจากที่คลิกปุ่ม "ส่งแบบฟอร์ม" ระบบจะแสดงข้อความ Form Send และ แสดงผลคะแนนทั้งหมด**

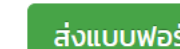

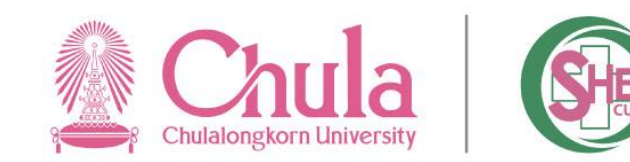

**Form Send** คะแนน แสดง **1 ถึง 7** จาก **7** ผลลัพธ์ จำนวน จำนวนคำถาม จำนวนคำถาม จำนวนคำถามข้อ คำถามที่ ที่ตอบ ไม่มี คะแบนเต็ม % คะแบนข้อ ข้อพื้นจานที่ พื้นจานที่ตอบ **Atluu AtllUU** % Atituu คะแนนข้อ พฤษภาคม 2566 [ ] พื้นฐานที่ได้ สำดับ องค์ประกอบ ที่ได้ ที่ได้ ข้อมูล ข้อพื้นฐาน พื้นฐานที่ได้ ตอบ N/A ไม่มีข้อมูล เต็ม apu N/A การบริหารระบบการจัดการ  $\overline{9}$ 30 30.00  $\circ$  $\circ$ 24 33.33  $\circ$  $\circ$  $\mathbf{1}$ <sub>B</sub> ด้านความปลอดภัย ระบบการจัดการสารเคมี  $101$ 130 77.69  $\circ$  $\circ$ 92  $110$ 83.64  $\circ$  $\circ$  $\overline{z}$ รายละเอียด 3 ระบบการจัดการของเสีย 50 63 79.37 <u>| ตะแนนที่ได้ |</u> คะแนนเฉลี่ยอ้างอิง 1. การบริหารระบบการจัดการด้านความปลอดภัย ลักษณะทางกายภาพของ  $\boldsymbol{\Lambda}$ 87 87 100.00 ห้องปฏิบัติการ อุปกรณ์และ เครื่องมือ ชื่อหน่วยงาน สำนักงานการวิจัยแห่งชาติ  $70$ ทดสอบห้องปฏิบัติการ. ระบบการป้องกันและแก้ไข 5 35 130 26.92 2. ระบบการจัดการสารเคมี 7. การจัดการข้อมูลและเอกสาร ภัยอันตราย (ไม่ได้ตั้ง). เลขทะเบียนห้องปฏิบัติการ การให้ความรู้พื้นฐานเกี่ยว  $10<sup>°</sup>$ 6 54 18.52 กับด้านความปลอดภัยใน ห้องปฎิบัติการ ห้องปฏิบัติการ test13. ห้องปฏิบัติการ 4  $\overline{7}$ การจัดการข้อมลและ 28 14.29 ชื่อรุ่นของ CheckList **ESPReL Checklists 2015.** เอกสาร 296 49.54 SOU 522 ่ 6. การให้ความรู้พื้นฐานเกี่ยวกับด้านความปลอดภัยในห้องปฏิบัติการ 3. ระบบการจัดการของเสีย 5. ระบบการป้องกันและแก่ไขภัยอันตราย 4. ลักษณะทางกายภาพของห้องปฏิบัติการ อุปกรณ์และเครื่องมือ

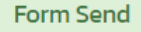

### พฤษภาคม 2566 [ ]

### รายละเอียด

พิมพ์วันที่ 23 พ.ค. 66 เวลา 22:27

 $\rightarrow$  พิมพ์รายงาน  $\sim$ A พิมพ์รายงาน (pdf) A พิมพ์รายงาน (MS Word) WIDWS1801U (Excel)

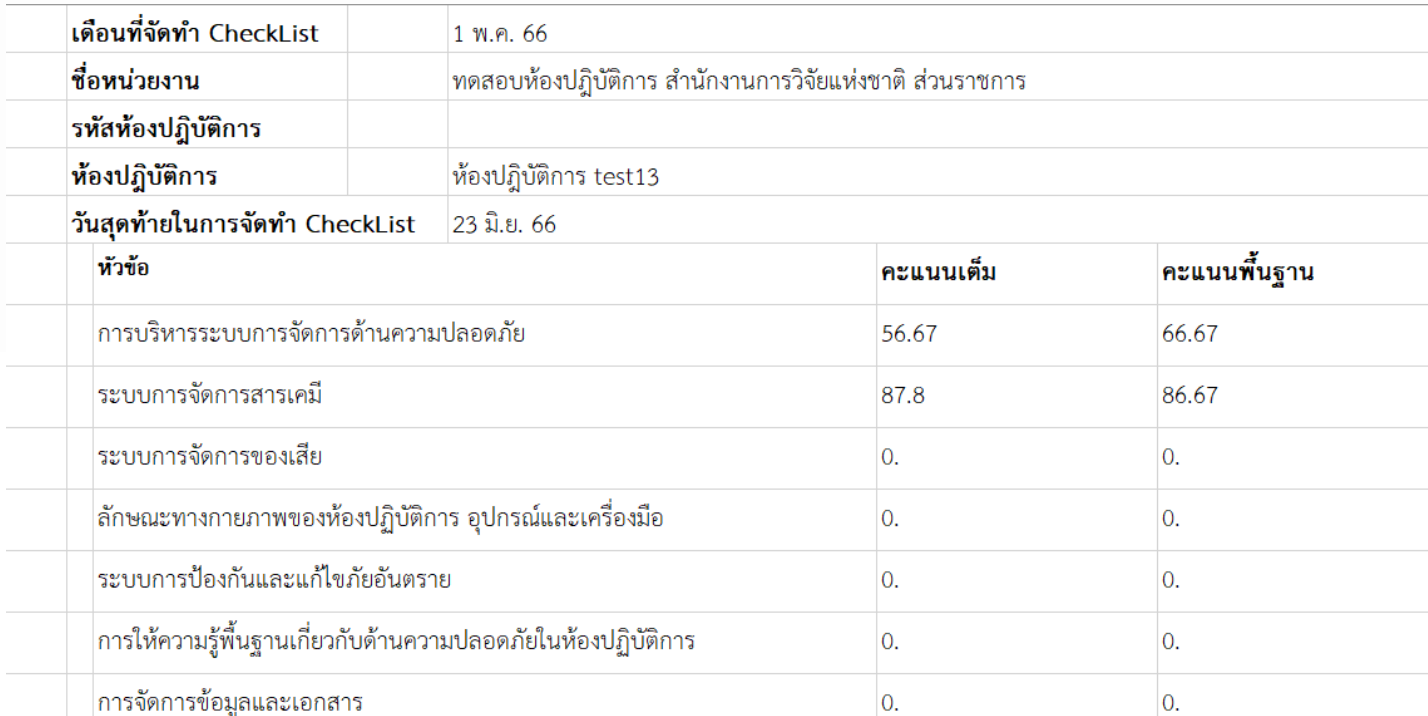

 $\overline{0}$ .

**B** พิมพ์รายงาน ~ เดือนที่จัดทำ CheckList 1 พ.ศ. 66 ทดสอบห้องปฏิบัติการ สำนักงานการวิจัยแห่งชาติ ส่วนราชการ ชื่อหน่วยงาน รหัสห<sup>้</sup>อง<mark>ป</mark>ฏิบัติการ ท้องปฏิบัติการ ห้องปฏิบัติการ test13 วันสดท้ายในการจัดทำ CheckList 23 มิ.ย. 66

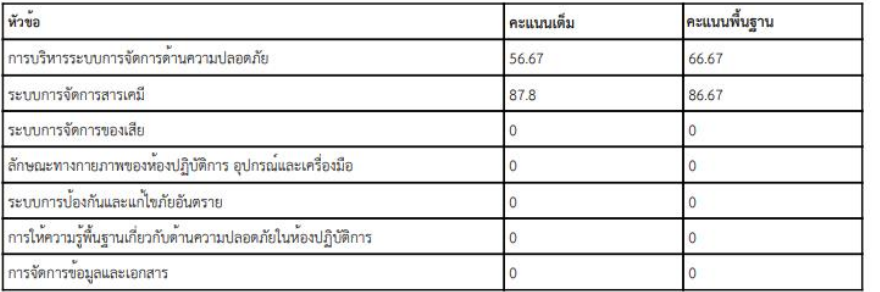

×

longkorn University

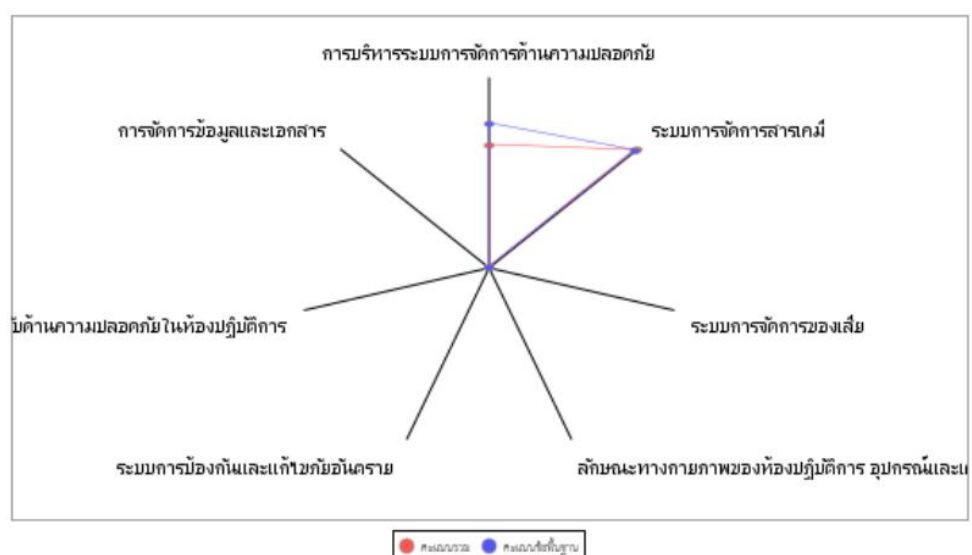

้สงวนลิขสิทธิ์: ศูนย์ความปลอดภัย อาชีวอนามัยและสิ่งแวดล้อม จุฬาลงกรณ์มหาวิทยาลัย

0.

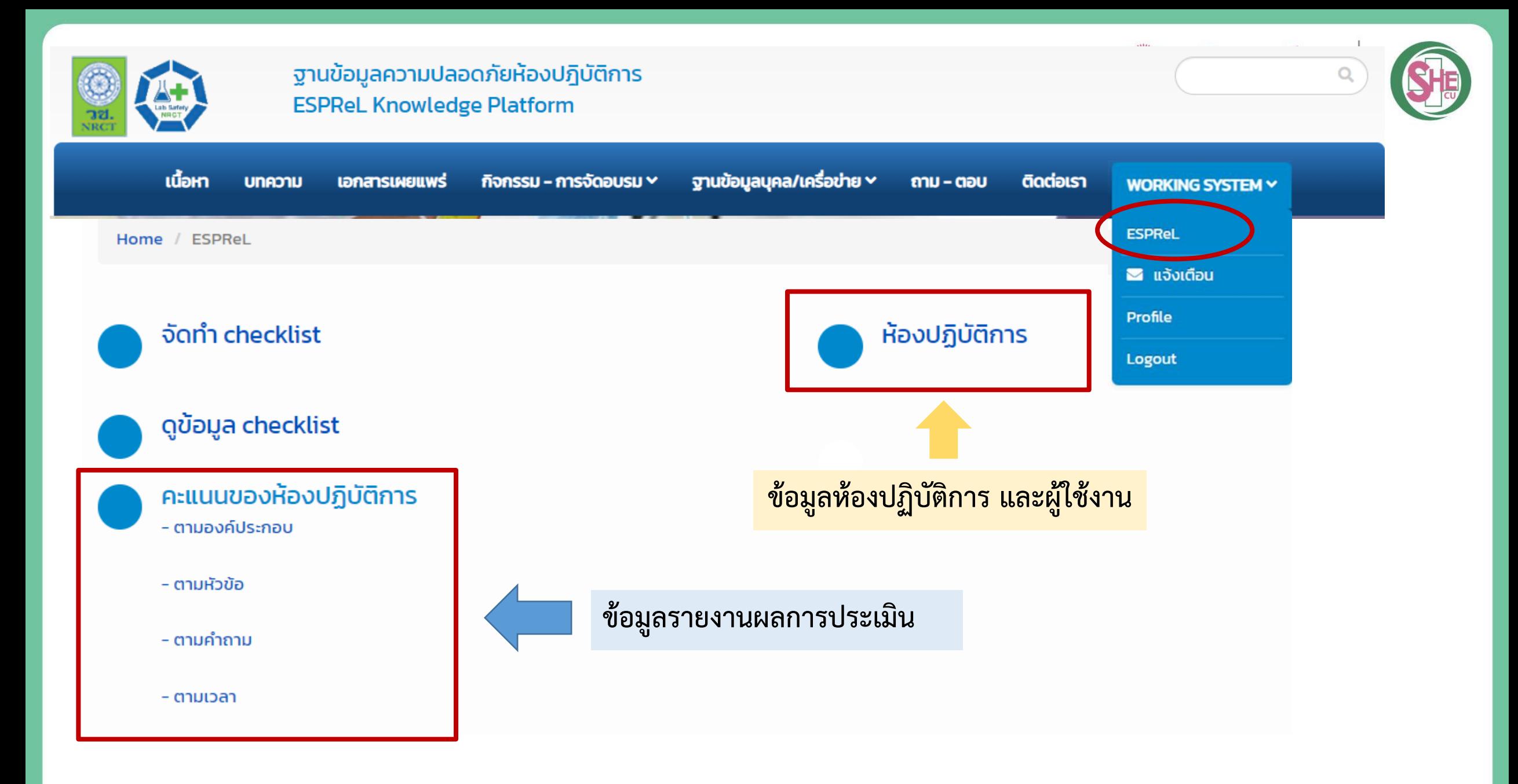

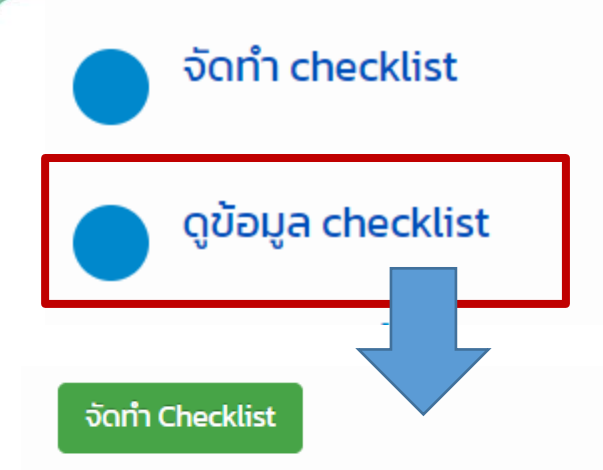

#### แสดง **1 ถึง 2** จาก **2** ผลลัพธ์

### **สถานะ Checklist**

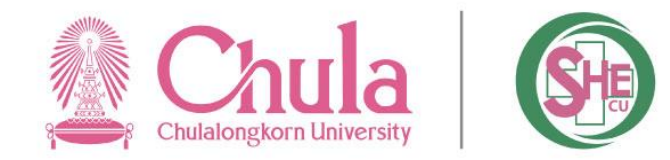

- **อยู่ระหว่างการจัดทำ**
- **จัดทำเสร็จ**
- **หมดเวลาการจัดท า (เกิน 30 วัน นับจากวันที่สร้าง checklist)**

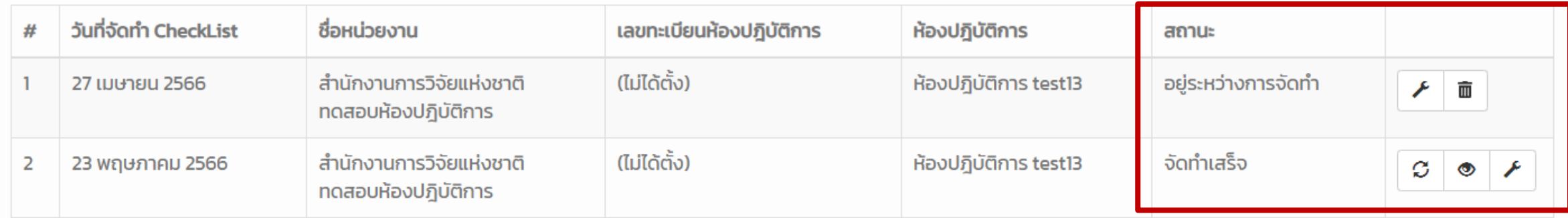

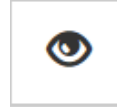

**ดูคะแนนผลการท า Checklist**

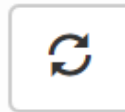

**ยกเลิกการส่งฟอร์ม Checklist**

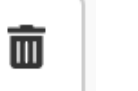

#### **ลบ Checklist**

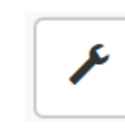

**ท า Checklist (หากส่งฟอร์ม checklist แล้ว จะสามารถดูค าตอบของ checklist ได้เท่านั้น ไม่สามารถแก้ไข หรือกรอกข้อมูล checklist เพิ่มเติมได้)** 

#### **รายละเอียดการใช้งานเพิ่มเติม**

**<https://labsafety.nrct.go.th/> ---- > เมนู เอกสารเผยแพร่ ---- > "คู่มือการใช้งานเว็บไซต์ ESPREL CHECKLIST: ส าหรับผู้ใช้งาน"**

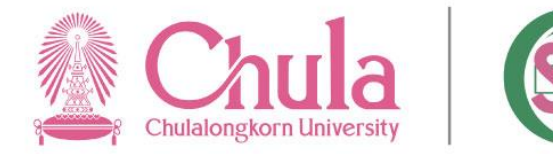

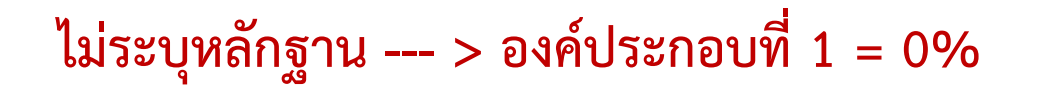

1. มีนโยบายด้านความปลอดภัย ครอบคลุม ในระดับต่อไปนี้ ( ) ่ มหาวิทยาลัย หรือ กรม [X]คณะหรือ กอง ภาควิชา หรือ หน่วยงาน [X] ห้องปฏิบัติการ ้อื่นๆ (ระบุชื่อของระดับหน่วยงาน) 2. มีแผนงานด้านความปลอดภัย ครอบคลุม ในระดับต่อไปนี้ ( ) ่ มหาวิทยาลัย หรือ กรม คณะ หรือ กอง ิภาควิชา หรือ หน่วยงาน ] ห้องปฏิบัติการ

อื่นๆ (ระบุชื่อของระดับหน่วยงาน)

- 3. มีโครงสร้างการบริหารจัดการด้านความปลอดภัยในระดับต่อไปนี้ ()
	- ่มหาวิทยาลัย หรือ กรม
	- ิคณะ หรือ กอง
	- ิภาควิชา หรือ หน่วยงาน
	-
	- ห้องปฏิบัติการ<br>อื่นๆ (ระบุชื่อของระดับหน่วยงาน)
- ่ 4. ห้องปฏิบัติการใต้กำหนดผู้รับผิดชอบดูแลต้านความปลอดภัยในเรื่องต่อใปนี้
	- [X] การจัดการสารเคมี
	- การจัดการของเสีย
	- ลักษณะทางกายภาพของห้องปฏิบัติการ อุปกรณ์และเครื่องมือ
	- การป้องกันและแก้ไขภัยอันตราย
	- ี้ X ]ี้ การให้ความรู้พื้นฐานเกี่ยวกับด้านความปลอดภัยในห้องปฏิบัติการ
	- [X] การจัดการข้อมูลและเอกสาร
	- อ็นๆ

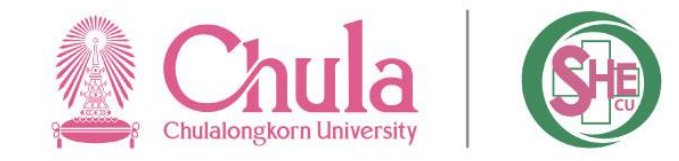

4. มีรายงานที่แสดงความเคลื่อนไหวของสารเคมีในห้องปฏิบัติการ โดยอย่างน้อยต้องประกอบด้วยทุกหัวข้อต่อไปนี้ 1) ชื่อสารเคมี 2) CAS no. 3) ประเภทความเป็นอันตรายของสารเคมี่ 4) ปริมาณคง เหลือ 5) สถานที่เก็บ

 $-121$ 

ระบุตัวอย่างรายงานของสารเคมี: 1.ชื่อสารเคมีPotassium hydroxide pellets 2. CAS no.10210 3.ประเภทความเป็น ้อันตรายของสารเคมี ไม่มี 4. ปริมาณคงเหลือ 900 g 5.สถานที่เก็บ ห้อง 6417

้มีเกณฑ์ในการจำแนกประเภทของเสียที่เหมาะสม (พี

- ใช่ ้ระบชื่อเกณฑ์ที่ใช้: ของเสียที่สามารถกำจัดได้เองและกำจัดเองไม่ได้

### **ไม่สามารถตอบ "ใช่" ได้ เนื่องจาก**

**"ใช่" หมายถึง รายงานแสดงความเคลื่อนไหวของสารเคมีใน ห้องปฏิบัติการ ต้องมีองค์ประกอบครบทั้ง 5 หัวข้อ หากขาดหัวข้อใด หัวข้อหนึ่งต้องพิจารณาหรือตอบเป็น "ไม่ใช่"** 

### **ไม่สามารถตอบ "ใช่" ได้ เนื่องจาก**

**ไม่ได้จ าแนกประเภทของเสียตามเกณฑ์ที่เกี่ยวข้องกับความปลอดภัย คือ พิจารณาตามลักษณะความเป็นอันตรายและความเข้ากันไม่ได้ของสาร หรือตามเกณฑ์ที่หน่วยงานก าหนด หรือตามเกณฑ์สากล ดังนั้นจึงถือว่า เป็นการจ าแนกประเภทของเสียที่ไม่เหมาะสม**

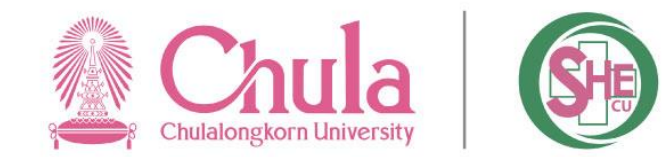

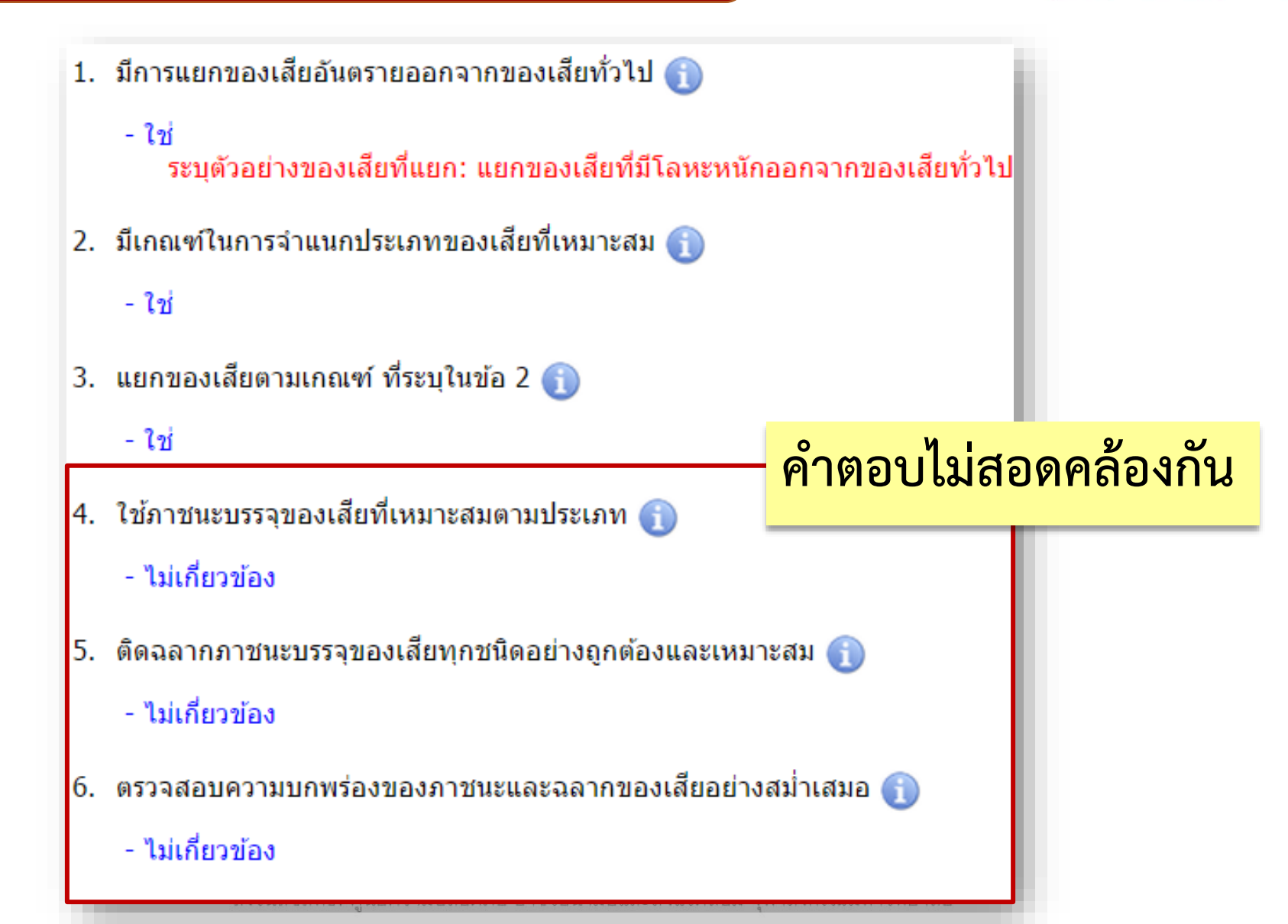

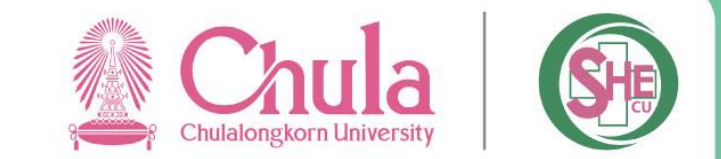

- **การตอบค าถามว่า "มี" หรือ "ใช่" เป็นค าตอบที่เป็นตัวแทนภาพรวมทั้งหมดของห้องปฏิบัติการนั้นๆ จริงหรือไม่ หรือ เป็นการปฏิบัติเพียงส่วนหนึ่งของห้องปฏิบัติการเท่านั้น** 
	- ่มีการแยกเก็บสารเคมีตามสมบัติการเข้ากันไม่ได้ของสารเคมี (chemical incompatibility)

- ใช่ ระบุชื่อระบบที่ใช่และตัวอย่างสารเคมีที่ใช้: ระบบ UN Class ซึ่งใช้กับการจัดเก็บสารเคมีส่วนกลางเท่านั้น

> **"ใช่" หมายถึง สารเคมีทุกขวดในห้องปฏิบัติการมีการจัดเก็บตาม สมบัติการเข้ากันไม่ได้ของสารเคมี**

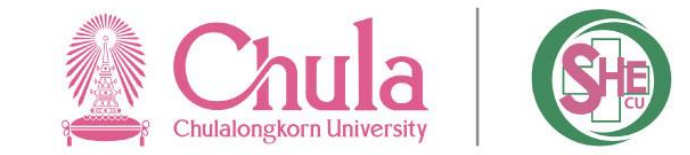

ตรวจสอบระบบระบายอากาศและระบบปรับอากาศ และมีการดูแลและป่ารุง 4. ์ รักษาอย่างสม่ำเสมอ

- ไม่เกี่ยวข้อง

6. ครุภัณฑ์ต่างๆ เช่น ตู้ดูดควัน ตู้ลามินาโฟล์ว อยู่ในสภาพที่สามารถใช้งานได้ดี 

- ไม่เกี่ยวข้อง

ุบันทึกเพิ่มเติม: ่ ห้องนี้ไม่มีตู้ดูดควัน ตู้ลามินาโฟล์ว

5. มีระบบดับเพลิงด้วยน้ำชนิดมีตู้สายฉีดน้ำดับเพลิง

- ไม่ใช่

บันทึกเพิ่มเติม: ้ภายในห้องไม่มี แต่มีที่โถงทางเดินส่วนกลางของชั้น **ไม่สามารถตอบ "ไม่เกี่ยวข้อง" ได้ เนื่องจากเป็นกิจกรรมที่ต้องมีในห้องปฏิบัติการ แม้ว่าอาจไม่ใช่หน้าที่ที่เกี่ยวข้องของผู้ปฏิบัติงานในห้องปฏิบัติการ**

**ไม่สามารถตอบ "ไม่เกี่ยวข้อง" ได้เนื่องจากค าถามครอบคลุมถึง ครุภัณฑ์ เฟอร์นิเจอร์ เครื่องมือและอุปกรณ์ทุกประเภทที่มีอยู่ในห้องปฏิบัติการ เช่น เครื่องมือ วิทยาศาสตร์อื่นๆ โต๊ะปฏิบัติการ ฯลฯ**

**สามารถตอบ "ใช่" ได้ โดยที่ระบบดับเพลิงนี้อาจไม่จ าเป็นต้องมีอยู่ในห้องปฏิบัติการ เนื่องจากบริเวณใกล้เคียง (ภายในชั้นของอาคาร) ที่ห้องปฏิบัติการนี้อยู่ มีระบบ ดับเพลิงฯ รองรับอยู่** 

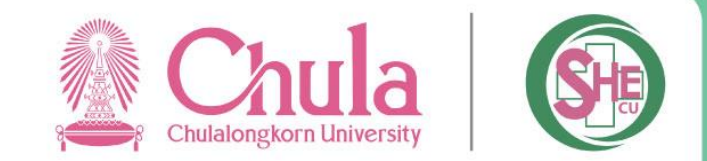

**ศูนย์ความปลอดภัย อาชีวอนามัยและสิ่งแวดล้อม จุฬาลงกรณ์มหาวิทยาลัย (ศปอส.) ห้อง 108 อาคารจามจุรี 1 ชั้น 1 ถ.พญาไท แขวงวังใหม่ เขตปทุมวัน กรุงเทพมหานคร 10330 โทรศัพท์ 02-218-5222 (ธุรการ) 02-218-5213 หรือ 02-218-5227 (วิชาการและบริการ) โทรศัพท์มือถือ 099-132-6622**

**เว็บไซต์www.shecu.chula.ac.th**

**อีเมล shecu@chula.ac.th LINE ID : Shecu.chula**

**www.facebook.com/shecu2560**

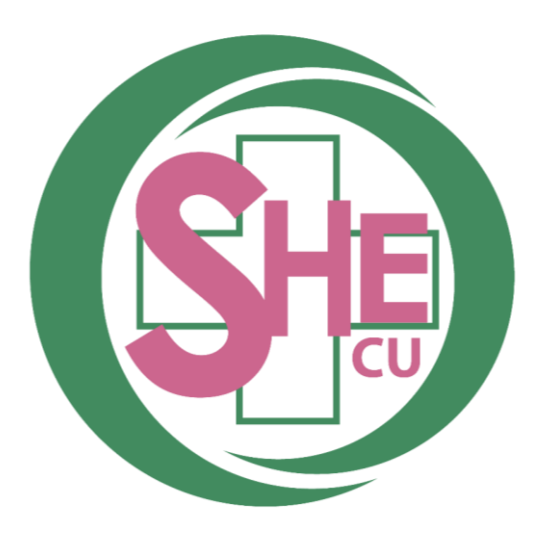